# BAB III METODE PENELITIAN

# 3.1 Strategi Penelitian

Penelitian ini merupakan penelitian kausal komparatif (causal-comparative research) dengan metode survey. Penelitian kausal komparatif (causalcomparative research) merupakan penelitian dengan karakteristik masalah berupa hubungan sebab-akibat antara dua variabel atau lebih. Peneliti dapat mengidentifikasi fakta atau peristiwa sebagai variabel yang dipengaruhi (dependent) dan melakukan penyelidikan terhadap variabel-variabel yang memengaruhi (independent)Indriantoro dan Supomo, (2011:27). Penelitian ini adalah jenis penelitian survey yang mengumpulkan informasi tentang pendapat dari responden yang representatif.

Sugiyono, (2012: 23) Jenis pendekatan data dalam penelitian ini adalah pendekatan kuantitatif yaitu data yang berbentuk angka, atau data yang diangkakan. Pendekatan kuantitatif digunakan untuk mendeskripsikan data yang berbentuk angka atau presentase yang menunjukan pengaruh kompetensi sumber daya manusia, penerapan standar akuntansi pemerintah dan penerapan sistem akuntansi keuangan daerah terhadap kualitas laporan keuangan daerah di Jakarta Timur. Data tersebut kemudian dianalisis dan diolah ke dalam bentuk analisis statistik.

Sumber data dalam penelitian ini adalah sumber data primer. Data primer merupakan sumber data penelitian yang diperoleh secara langsung dari sumber asli, tanpa melalui perantara. Data primer secara khusus dikumpulkan oleh peneliti untuk menjawab pertanyaan penelitian. Data primer dalam penelitian ini meliputi jawaban dari responden yang diperoleh melalui penyebaran kuesioner secara langsung mengenai Kompetensi Sumber Daya Manusia, Penerapan Standar Akuntansi Pemerintah, Penerapan Sistem Akuntansi Keuangan Daerah dan Kualitas Laporan Keuangan Daerah.

# 3.2 Populasi Penelitian dan Sampel Penelitian

# 3.2.1 Populasi Penelitian

Populasi adalah wilayah generalisasi yang terdiri atas obyek atau subyek yang mempunyai kualitas dan karakteristik tertentu yang ditetapkan oleh peneliti untuk dipelajari dan kemudian ditarik kesimpulannya Sugiyono, (2017: 72). Populasi penelitian adalah keseluruhan subjek penelitian Arikunto, (2006: 130). Populasi adalah sekolompok orang, kejadian, sesuatu yang mempunyai karakteristik tertentu Erlina, (2007: 73). Populasi dalam penelitian ini adalah seluruh pegawai khususnya Kelurahan Cakung Barat, Kelurahan Cakung Timur, Kelurahan Penggilingan, dan Kelurahan Rawa Teratedi Kecamatan Cakung Jakarta Timur

# 3.2.2 Sampel Penelitian

Sugiyono, (2017: 56) sampel adalah bagian dari jumlah dan karakteristik yang dimiliki oleh populasi. Sampel adalah sebagian atau wakil populasi yang diteliti Arikunto, (2006: 117). Sampel yang diambil dari penelitian ini sebesar 40 responden. Pengumpulan data dilakukan dengan cara menyebar kuesioner kepada pegawai kelurahan bagian keuangan di setiap kelurahan melalui metode survey.

# 3.3 Teknik Pengumpulan Data

Suharsimi, (2010: 89) Teknik pengumpulan data adalah cara yang digunakan dalam penelitian untuk mendapatkan keterangan-keterangan yang berpengaruh dengan penelitian untuk memperoleh data. Penelitian ini menggunakan teknik pengumpulan data dengan kuesioner yang disebarkan kepada responden. Sugiyono, (2011: 142) metode angket atau kuesioner merupakan teknik pengumpulan data yang dilakukan dengan memberi seperangkat pertanyaan atau pernyataan tertulis kepada responden untuk dijawabnya. Jenis angkat dalam penelitian ini yaitu tertutup, di mana responden hanya memberi jawaban sesuai dengan apa yang sudah disediakan oleh peneliti, alternative jawaban sudah tersedia. Kuesioner yang disebarkan berupa daftar pernyataan terkait dengan objek yang diteliti, disertai dengan surat permohonan izin dan penjelasan mengenai tujuan dari penelitian yang dilakukan ini. Selain itu, dalam penyebaran kuesioner juga disertakan petunjuk pengisian yang jelas, untuk memudahkan responden dalam melakukan pengisian dan memberikan jawaban secara lengkap.

# 3.4 Variabel Penelitian

Variabel penelitian merupakan segala sesuatu yang ditetapkan oleh peneliti untuk dipelajari sehingga menghasilkan informasi yang dibutuhkan kemudian selanjutnya ditarik kesimpulannya Sugiyono, (2012: 3). Adapun variabel dalam penelitian ini, yaitu :

- 1) Variabel Terikat (Dependent Variabel)adalah variabel yang menjadi perhatian utama peneliti, dipengaruhi oleh variabel bebas. Variabel terikat dalam penelitian ini yaitu Kualitas Laporan Keuangan Pemerintah Daerah.
- 2) Variabel Bebas (Independent Variable)adalah variabel yang mempengaruhi variabel terikat. Dalam penelitian ini, variabel bebasnya yaitu Kompetensi Sumber Daya Manusia, Penerapan Standar Akuntansi Pemerintah, dan Sistem Akuntansi Keuangan Daerah.

# 3.4.1 Definisi Operasional Variabel Penelitian

Variabel merupakan segala sesuatu yang dapat diberikan berbagai macam nilai. Menurut Indriantoro dan Supomo (2011: 61), variabel memberikan gambaran nyata tentang fenomena-fenomena yang digeneralisasi dalam construct.

Definisi operasional dalam penelitian ini adalah sebagai berikut :

1) Kualitas Laporan Keuangan Pemerintah Daerah

Kualitas Laporan Keuangan Pemerintah Daerah adalah kriteria-kriteria yang perlu diwujudkan dalam informasi akuntansi agar dapat tercapai suatu tujuan. Berdasarkan Peraturan Pemerintah No. 71 tahun 2010 Kualitas Laporan Keuangan dapat diukur dengan indikator a) Relevan, b) Andal, c) dapat dipahami, dan d) dapat dibandingkan. Variabel Kualitas Laporan Keuangan Pemerintah Daerah diukur dengan menyebar kuesioner kepada responden yang diminta menjawab dalam skala likert menggunakan 13 pertanyaan.

#### 2) Kompetensi Sumber Daya Manusia

Sumber daya manusia merupakan elemen utama organisasi dibanding elemen lain selain modal, teknologi, dan uang, sebab manusia akan mengendalikan sumber daya lain. Kompetensi sumber daya manusia adalah pengetahuan dan keahlian untuk menyelesaikan tugas-tugas dalam organisasi. Kompetensi Sumber Daya Manusia diukur dengan 3 indikator yaitu, a) Sikap, b) Pengetahuan, c) Keterampilan. Variabel Kompetensi Sumber Daya Manusia diukur dengan menyebarkan kuesioner kepada responden yang diminta menjawab dalam skala likert menggunakan 24 pertanyaan.

# 3) Penerapan Standar Akuntansi Pemerintahan

Penerapan Standar Akuntansi Pemerintah yang berlaku saat ini adalah berbasis akrual dan berpedoman pada PP NO. 71 Tahun 2010. Penerapan Standar Akuntansi Pemerintahan diukur dengan 12 indikator yaitu a) PSAP No.1 Penyajian Laporan Keuangan, b) PSAP No. 02 Laporan Realisasi Anggaran Berbasis Kas, c) PSAP No. 03 Laporan Arus Kas, d) PSAP No. 04 Catatan Atas Laporan Keuangan, e) PSAP No. 05 Akuntansi Persediaan, f) PSAP No. 06 Akuntansi Investasi, g) PSAP No. 07 Akuntansi Aset Tetap, h) PSAP No. 08 Akuntansi Kontruksi Dalam Pengerjaan, i) PSAP No. 09 Akuntansi Kewajiban, j) PSAP No. 10 Koreksi Kesalahan, k) PSAP No. 11 Laporan Keuangan Konsolidasi, l) PSAP No. 12 Laporan Operasional. Variabel Penerapan Standar Akuntansi Pemerintahan diukur dengan menyebarkan kuesioner kepada responden yang diminta menjawab dalam skala likert menggunakan 28 pertanyaan.

# 4) Penerapan Sistem Akuntansi Keuangan Daerah

Sistem akuntansi keuangan daerah (SAKD) merupakan suatu prosedur dari tahap awal pengumpulan data sampai pelaporan keuangan atas pertanggungjawaban pelaksanaan APBD (Permendagri No. 59 Tahun 2007). Menurut Angga Dwi Permadi (2013) indikator penerapan sistem akuntansi keuangan daerah mencakup a) Kesesuaian dengan standar akuntansi pemerintahan, b) Prosedur pencatatan akuntansi berdasarkan standar akuntansi berlaku umum, c) Pembuatan laporan keuangan yang dilakukan secara periodik. Variabel Sistem Akuntansi Keuangan Daerah diukur dengan menyebarkan kuesioner kepada responden yang diminta menjawab dalam skala likert menggunakan 26 pertanyaan.

# 3.5 Metode Analisis Data

# 3.5.1 Analisis Statistik Deskriptif

Sugiyono, (2012: 29) Analisis statistik deskriptif berfungsi untuk memberi gambaran atas objek yang diteliti melalui data populasi tanpa melakukan analisis dan membuat kesimpulan yang berlaku. Analisis deskriptif digunakan untuk menggambarkan rata-rata, median, modus, standar deviasi, nilai maksimal, minimal, dan jumlah data penelitian.

Statistik deskriptif pada penelitian ini menggunakan tabel distribusi frekuensi. Pembuatan tabel distribusi frekuensi dilakukan dengan menentukan kelas interval, menghitung rentang data, dan menentukan panjang kelas. Menurut Sugiyono (2012: 36) Langkah-langkah dalam menyajikan tabel distribusi frekuensi diambil dari sebagai berikut :

1) Menghitung jumlah kelas interval (Rumus Sturges)

$$
K = 1 + 3.3 \log n
$$

Keterangan :

 $K = J$ umlah kelas interval

 $N =$  Jumlah data observasi

Log = Logaritma

- 2) Menghitung rentang data Perhitungan rentang data data terbesar – data terkecil + 1
- 3) Menghitung panjang kelas

Perhitungan panjang kelas dilakukan dengan rentang/jumlah kelas.

4) Menyusun interval kelas

Penyusunan kelas interval dilakukan dengan cara menyusun data dari yang terkecil ke data yang terbesar.

Langkah selanjutnya adalah melakukan pengkategorikan terhadap nilai masing-masing indikator. Dari nilai tersebut dibagi menjadi 5 kategori berdasarkan mean ideal (Mi) dan standar deviasi ideal (Si). Rumus untuk mencari mean ideal (Mi) dan standar deviasi ideal (Si) adalah sebagai berikut :

*Mean Ideal* (Mi) =  $\frac{1}{2}$  (nilai maksimum + nilai minimum)

Standar Deviasi Ideal  $(S_i) = 1/6$  (nilai maksimum – nilai minimum)

Kategori indikator variable :

 $Tinggi = > {Mi + 1 (Sdi)}$ Sedang =  ${Mi - 1 (Sdi)} s/d {Mi + 1 (Sdi)}$ Rendah = < {Mi - 1 (Sdi)}

# 3.5.2 Uji Prasyarat Analisis

Uji prasyarat analisis dalam penelitian ini, dilakukan agar model-model regresi signifikan dan representatif. Uji prasyarat analisis dalam penelitian ini terdiri dari linearitas, heteroskedasitas, dan multikolinearitas.

# 1) Uji Linieritas

Uji linearitas digunakan untuk mengetahui apakah variabel-variabel penelitian yang digunakan mempunyai hubungan yang linier atau tidak secara signifikan. Sutrisno Hadi, (1995:14) Uji linieritas bertujuan untuk menguji apakah keterkaitan antara dua variabel yang bersifat linier. Perhitungan linieritas digunakan untuk mengetahui prediktor data peubah bebas berhubungan secara linier atau tidak dengan peubah terikat.Uji linearitas ini digunakan sebagai prasyarat dalam analisis korelasi atau regresi linier. Adapun rumus yang digunakan adalah sebagai berikut :

$$
F_{reg} = \frac{RK_{reg}}{RK_{res}}
$$

Keterangan :

Freg = Harga bilangan F untuk garis regresi

 $RK \, reg$  = Rerata kuadrat garis regresi

# $RK$  res  $=$  Rerata kuadrat residu

Harga F hitung kemudian dikonsultasikan dengan harga F tabel dengan taraf kesalahan 5%. Jika F hitung lebih kecil dari F tabel, maka dinyatakan linier.

# 3.6 Uji Coba Instrumen

Berdasarkan penelitian ini, uji coba instrumen bersifat uji coba terpakai atau menggunakan teknikone shot. Peneliti hanya akan melakukan satu kali penyebaran instrumen kepada seluruh responden yang digunakan dalam mengumpulkan data penelitian. Uji instrumen ini dilaksanakan pada bulan Januari 2019, dengan seluruh anggota populasi sebagai responden. Kemudian, peneliti menganalisis tingkat validitas dan reliabilitas instrumen yang telah diisi responden. Pada uji coba terpakai, apabila tingkat validitas dan reliabilitas memenuhi syarat, maka instrumen tersebut akan digunakan sebagai data dalam uji selanjutnya (Sutrisno Hadi, 2000:97).

# 3.6.1 Uji Validitas

Uji validitas dilakukan untuk mengukur valid tidaknya pernyataan yang terdapat dalam instrumen penelitian. Suatu kuesioner dikatakan valid apabila pernyataan yang terdapat dalam kuesioner mampu mengungkapkan sesuatu yang diukur oleh kuesioner tersebut (Imam Ghozali, 2011:52). Pengujian validitas instrumen dalam penelitian ini menggunakan teknik analisis faktor yang dikembangkan dalam SPSS (Statistical Product and Service Solution), yaitu teknik statistik yang dapat digunakan untuk menggambarkan hubungan antar item setiap faktor dalam variabel. Husein Umar, (2011:166)Uji validitas ini menggunakan rumus korelasi Product Moment dari Pearson Correlation, yaitu :

$$
r = \frac{N(\sum xy) - (\sum x)(\sum y)}{\sqrt{\left\{ (N \sum x^2) - (\sum x^2) \right\} \left\{ (N \sum y^2) - (\sum y^2) \right\}}}
$$

Keterangan :

 $r = K$ orelasi Product Moment

 $N = J$ umlah responden

 $\sum xy$  = Total perkalian antara variabel X dan variabel Y

 $\sum x$  = Jumlah skor butir X

 $\Sigma y$  = Jumlah skor butir Y

 $\sum x^2$  = Jumlah kuadrat X

 $\sum y^2$  = Jumlah kuadrat Y

Analisis korelasi product moment dilakukan dengan menghitung korelasi masing-masing skor item pernyataan dengan skor total. Butir pernyataan dikatakan valid apabila nilai r hitung yang dihasilkan adalah positif dan lebih besar dari r kritis. Butir pernyataan yang tidak valid apabila memiliki nilai korelasi dibawah r kritis, sehingga harus dibuang atau tidak dipakai Sugiyono, (2011:126).

# 3.6.2 Uji Realibitas

Arikunto, (2013: 239) Reabilitas merupakan alat untuk mengukur sejauh mana alat ukur yang digunakan dapat dipercaya. Reliabilitas angket penelitian di uji dengan teknik uji alpha cronbach, dengan alasan karena skor yang digunakan angket penelitian ini merupakan rentangan antara beberapa nilai yaitu 1-3. Berikut adalah rumus uji reliabilitas:

$$
\mathbf{r}_{11} = \left(\frac{k}{k-1}\right) \left(1 - \frac{\sum \sigma 2b}{\sigma 2t}\right)
$$

Keterangan :

 $r11$  = Reliabilitas instrument

 $k =$ Banyaknya soal

 $\sum$   $\sigma b$  2 = Jumlah varians butir

 $\sigma t$  2 = Varians total

Kriteria uji reliabilitas dengan rumus alpha adalah jika r hitung> r tabel, maka alat ukur tersebut reliabel dan juga sebaliknya, jika r hitung< r tabel maka alat ukur tidak reliabel. Dari hasil pengukuran validitas dan reliabilitas data menunjukkan bahwa instrument yang digunakan adalah valid dan reliabel. Dengan demikian alat ukur (instrumen) tersebut dapat digunakan untuk mencari data yang dibutuhkan.

#### 3.6.3 Uji Asumsi Klasik

#### 3.6.3.1 Uji Heteroskedastisitas

Husein Umar, (2011: 179), uji heteroskedastisitas dilakukan untuk mengetahui apakah dalam sebuah model regresi terjadi ketidaksamaan varian dari residual suatu pengamatan ke pengamatan lain. Jika varians dari residual suatu pengamatan ke pengamatan lain tetap, disebut homoskedastisitas, sementara itu, untuk varians yang berbeda disebut heteroskedastisitas. Model regresi yang baik adalah tidak terjadi heteroskedastisitas. Dalam penelitian ini untuk mengetahui ada tidaknya heteroskedastisitas menggunakan analisis dengan uji glejer. Persamaan regresi glesjer adalah :

$$
Ut = \alpha + \beta Xt + vt
$$

Jika variable independen secara signifikan dan secara statistik tidak mempengaruhi variable dependen maka tidak terdapat indikasi terjadi heteroskedastisitas. Hal ini dapat dilihat apabila dari probabilitas signifikasinya di atas tingkat kepercayaan 5% Imam Ghozali, (2011: 143)

#### 3.6.3.2 Uji Multikolinearitas

Husein, (2011 :177) uji multikolinearitas digunakan untuk mengetahui apakah pada model regresi ditemukan adanya korelasi antar variabel independen. Jika terjadi korelasi terdapat masalah multikolinearitas yang harus diatasi. Salah satu cara untuk mendeteksi ada tidaknya multikolinearitas di dalam model regresi dapat dilihat dari nilai tolerance dan lawannya varian inflation factor (VIF). Nilai tolerance yang rendah sama dengan nilai VIF yang tinggi. Nilai VIF dapat dihitung dengan rumus :

$$
VIF = 1 / Tolerance
$$

Apabila dalam suatu penelitian besarnya nilai VIF  $\geq 0,10$  menunjukkan tidak terdapat muktikolinieritas dalam penelitian tersebut Imam Ghozali, (2011: 106).

# 3.6.4 Uji Hipotesis

# 1) Analisis Regresi Linier Sederhana

Analisis regresi sederhana digunakan untuk mengetahui pengaruh Kompetensi Sumber Daya Manusia terhadap kualitas Laporan Keuangan Pemerintah Daerah (hipotesis 1), pengaruh Penerapan Standar Akuntansi Pemerintahan terhadap Kualitas Laporan Keuangan Pemerintah Daerah (hipotesis 2), dan pengaruh Sistem Akuntansi Keuangan Pemerintah Daerah (hipotesis 3). Sugiyono, (2011:247)Langkah-langkah analisis regresi sederhana adalah sebagai berikut:

(1) Membuat garis regresi linear sederhana

$$
Y' = a + bX
$$

Keterangan :

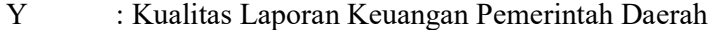

- Aa : Konstanta atau apabila harga X=0
- Bb : Koefisien regresi
- X : Kompetensi Sumber Daya Manusia, Penerapan StandarAkuntansi Pemerintah, dan Penerapan Sistem Akuntansi Keuangan Daerah.
- (2) Mencari korelasi sederhana antara X1, X2, X3 dengan Y. Sutrisno Hadi, (2004:4) Rumus yang digunakan untuk menghitung korelasi antara variabel X dengan variabel Y dengan rumus :

$$
r_{xy} = \frac{\sum xy}{\sqrt{(\sum x^2)(\sum y^2)}}
$$

Keterangan :

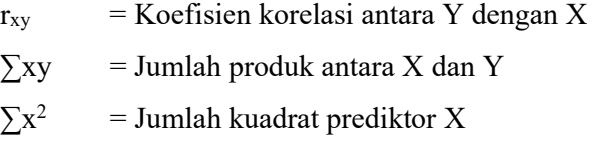

 $\Sigma y^2$ = Jumlah kuadrat kriterium Y

Apabila koefisien korelasi  $(r_{xy})$  menunjukkan nilai positif, maka dapat diartikan bahwa kedua variabel memiliki hubungan yang positif dan searah. Namun sebaliknya, apabila koefisien korelasi  $(r_{xy})$  yang dihasilkan pada uji regresi sederhana bernilai negatif, maka kedua variabel mempunya hubungan yang terbalik.

(3) Mencari koefisien determinasi  $(r^2)$  antara  $X_1$  dengan Y,  $X_2$  dengan Y,  $X_3$ dengan Y. Sutrisno Hadi (2004:4) Rumus yang digunakan :

$$
r^2xy = \frac{\sum xy^2}{(\sum x^2)(\sum y^2)}
$$

Keterangan :

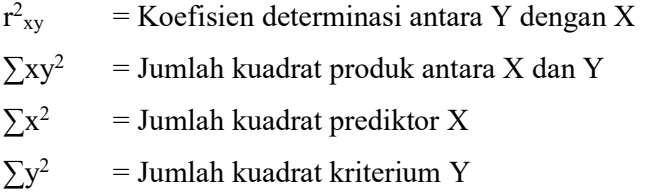

(4) Menguji signifikansi dengan Uji t

Menguji koefisien garis regresi digunakan uji t statistik. Uji t digunakan untuk menguji signifikansi konstanta setiap variabel independen akan berpengaruh terhadap variabel dependen, yaitu dengan rumus yang dikutip dari Husein Umar (2011:32) yaitu :

$$
Tt = \frac{r(\sqrt{n-2})}{\sqrt{1-r^2}}
$$

Keterangan :

- $Tt = t$  hitung
- $Rr = K$ oefisien korelasi

 $Nn = Jumlah sampel$ 

Pengambilan keputusan dilakukan dengan membandingkan t hitung dengan t tabel dengan tarif signifikansi 5%. Jika t hitung sama dengan atau lebih besar dari t tabel maka pengaruh variabel bebas terhadap variabel terikat signifikan.

# 2) Analisis Regresi Linier Berganda

Analisis ini digunakan untuk mengetahui besarnya pengaruh yang ada diantara kompetensi sumber daya manusia, penerapan standar akuntansi pemerintahan, dan penerapan sistem akuntansi keuangan daerah terhadap kualitas laporan keuangan daerah (hipotesis 4). Sugiyono, (2008:251), Langkah-langkahnya adalah sebagai berikut :

(1) Membuat persamaan garis regresi tiga prediktor, dengan rumus :

$$
Y = \alpha + b_1X_1 + b_2X_2 + b_3X_3
$$

Keterangan :

- Y = Kualitas Laporan Keuangan Pemerintah Daerah
- $X_1$  = Kompetensi Sumber Daya Manusia
- $X_2$  = Penerapan Standar Akuntansi Pemerintahan
- $X_3$  = Penerapan Sistem Akuntansi Keuangan Daerah
- a = Konstanta
- $b = K$ oefisien linear berganda
- (2) Sutrisno Hadi, (2004:22) Mencari koefisien korelasi  $R_{y(1,2,3)}$  antara  $X_1, X_2$  dan X3 bersama-sama dengan Y, dengan rumus sebagai berikut :

$$
R_{y(1,2,3)} = \frac{\alpha_1 \sum xzy + \alpha_2 \sum xzy + \alpha_3 \sum xzy}{\sum Y^2}
$$

Keterangan :

- $R_{y(1,2,3)}$  = Koefisien korelasi antara Kompetensi Sumber Daya Manusia, Penerapan Standar Akuntansi Pemerintah, dan Sistem Akuntansi Keuangan Daerah.
- a1 = Koefisien prediktor Kompetensi Sumber Daya Manusia.
- a2 = Koefisien prediktor Penerapan Standar Akuntansi Pemerintah.
- a3 = Koefisien prediktor Penerapan Sistem Akuntansi Keuangan Daerah.
- $\sum x_1y$  = Jumlah produk antara Kompetensi Sumber Daya Manusia dengan Kualitas Laporan Keuangan Pemerintah Daerah.
- $\sum x_2y$  = Jumlah produk antara Penerapan Standar Akuntansi Pemerintah dengan Kualitas Laporan Keuangan Pemerintah Daerah.
- $\sum x_3y$  = Jumlah produk antara Penerapan Sistem Akuntansi Keuangan Daerah dengan Kualitas Laporan Keuangan Pemerintah Daerah.
- $\Sigma y^2$  = Jumlah kuadrat kriterium Kualitas LaporanKeuangan Pemerintah Daerah.
- (3) Sutrisno Hadi, (2004:22) Mencari koefisien determinasi  $R^2$ <sub>y(1,2,3)</sub> antara  $X_1$ ,  $X_2$  dan  $X_3$  bersama-sama dengan Y, dengan rumus sebagai berikut :

$$
R^{2}_{y(1,2,3)} = \frac{\alpha_{1 \sum x2y} + \alpha_{2 \sum x2y} + \alpha_{3 \sum x3y}}{\sum Y^{2}}
$$

Keterangan :

- $R^2$ = Koefisiensi korelasiantara Kompetensi Sumber Daya Manusia, Penerapan Standar Akuntansi Pemerintah, dan Sistem Akuntansi Keuangan Daerah.
- a1 = Koefisien prediktor Kompetensi Sumber Daya Manusia.
- a2 = Koefisien prediktor Penerapan Standar Akuntansi Pemerintah.

 $\sum x_1y$  = Jumlah produk antara Kompetensi Sumber Daya Manusia dengan Kualitas Laporan Keuangan Pemerintah Daerah.

$$
\Sigma x_2 y = \text{Jumlah produk antara Penerapan Standard Akuntansi Pemerintah dengan Kuala Laporan Keuangan Pemerintah Daerah.}
$$

$$
\sum x_3y = \text{Jumlah produk antara Penerapan Sistem Akuntansi Keuangan Daerah dengan Kualitas Laporan Keuangan Pemerintah Daerah.}
$$

- $\Sigma y^2$  = Jumlah kuadrat kriterium Kualitas Laporan Keuangan Pemerintah Daerah.
- (4) Sugiyono, (2011:252) Menguji signifikasi regresi berganda dengan uji F, dengan rumus sebagai berikut :

$$
F_{reg} = \frac{R^2/k}{(1 - R^2)(n - k - 1)}
$$

Keterangan :

 $Freg = harga F garis regresi$ 

- $n = j$ umlah responden
- $k = j$ umlah variabel bebas

#### $R^2$ = koefisien determinasi antara kriterium dengan prediktor.

Uji F digunakan untuk mengetahui signifikansi atau kebermaknaan regresi ganda. Harga F hitung ini dikonsultasikan F tabel dengan taraf signifikansi 5%. Jika F hitung sama dengan atau lebih besar dari F tabel, maka terdapat pengaruh antara Kompetensi Sumber Daya Manusia, Penerapan Standar Akuntansi Pemerintahan, dan Penerapan Sistem Akuntansi Keuangan Daerah terhadap Kualitas Laporan Keuangan Pemerintah Daerah. Sebaliknya jika F hitung lebih kecil dari Ftabel pada taraf signifikansi 5% maka tidak ada pengaruh antara variabel bebas terhadap variabel terikat.